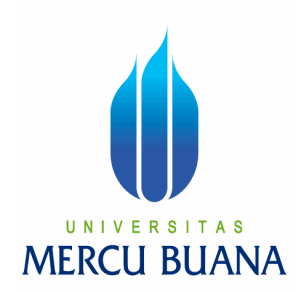

## **RANCANGAN APLIKASI SISTEM INFORMASI INVENTARIS PERALATAN KANTOR PADA PUSAT INFORMASI DAN HUMAS DEPARTEMEN PENDIDIKAN NASIONAL**

MUHAMMAD ALI 41807120-008

PROGRAM STUDI SISTEM INFORMASI FAKULTAS ILMU KOMPUTER UNIVERSITAS MERCU BUANA JAKARTA 2010

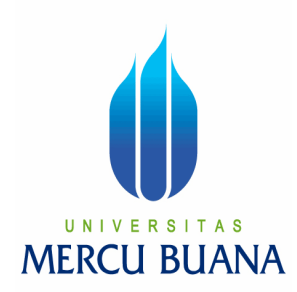

## **RANCANGAN APLIKASI SISTEM INFORMASI INVENTARIS PERALATAN KANTOR PADA PUSAT INFORMASI DAN HUMAS DEPARTEMEN PENDIDIKAN NASIONAL**

*Laporan Tugas Akhir*

Diajukan Untuk Melengkapi Salah Satu Syarat Memperoleh Gelar Sarjana Komputer

Oleh:

MUHAMMAD ALI 41807120-008

PROGRAM STUDI SISTEM INFORMASI FAKULTAS ILMU KOMPUTER UNIVERSITAS MERCU BUANA JAKARTA 2010

#### **LEMBAR PERNYATAAN**

Yang bertanda tangan dibawah ini:

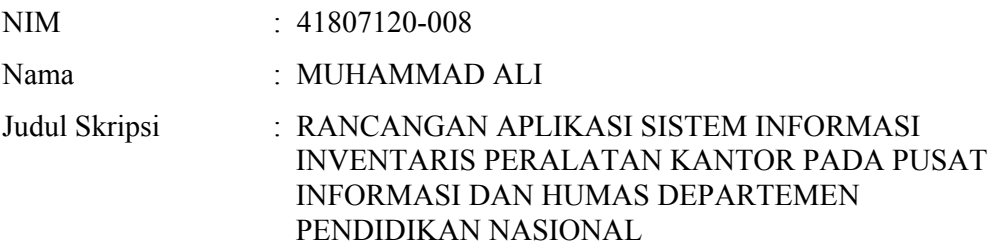

Menyatakan bahwa skripsi tersebut diatas adalah hasil karya saya sendiri dan bukan plagiat. Apabila ternyata ditemukan didalam laporan skripsi saya terdapat unsur plagiat, maka saya siap untuk mendapatkan sanksi akademik yang terkait dengan hal tersebut.

Jakarta, Agustus 2010

( Muhammad Ali )

## **LEMBAR PERSETUJUAN**

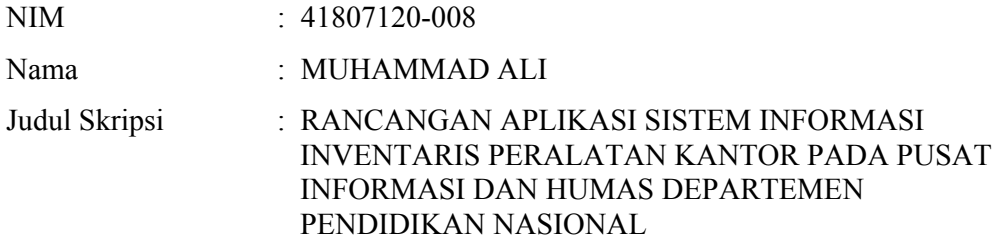

## SKRIPSI INI TELAH DIPERIKSA DAN DISETUJUI

JAKARTA, Agustus 2010

#### RATNA MUTU MANIKAM, S.Kom., MT Pembimbing

Nur Ani, ST., MMSI Koord. Tugas Akhir Sistem Informasi Sarwati Rahayu, ST., MMSI Ka. Prodi. Sistem Informasi

#### **KATA PENGANTAR**

Puji Syukur Alhamdulillah kehadirat Allah SWT yang telah melimpahkan segala rahmat dan karuniaNya, sehingga penulis dapat menyelesaikan laporan tugas akhir yang merupakan salah satu persyaratan untuk menyelesaikan program studi strata satu (S1) pada Jurusan Sistem Informasi Universitas Mercu Buana.

Penulis menyadari bahwa laporan tugas akhir ini masih jauh dari kesempurnaan. Karena itu, kritik dan saran yang bersifat membangun akan senantiasa penulis terima dengan senang hati.

Dengan segala keterbatasan, penulis menyadari pula bahwa laporan tugas akhir ini takkan terwujud tanpa bantuan, bimbingan, dan dorongan dari berbagai pihak. Untuk itu, dengan segala kerendahan hati, penulis menyampaikan ucapan terima kasih kepada :

- 1. Ibu RATNA MUTU MANIKAM, S.Kom., MT selaku pembimbing tugas akhir pada Jurusan Sistem Informasi Universitas Mercu Buana.
- 2. Ibu Nur Ani. ST., MMSI selaku koordinator tugas akhir dan Ibu Sarwati Rahayu. ST., MMSI selaku Ka Prodi pada Jurusan Sistem Informasi Universitas Mercu Buana.
- 3. Para dosen-dosen pada Universitas Mercu Buana, atas ilmu yang sangat bermanfaat.
- 4. Bapak dan Ibu tercinta yang telah mendukung penulis baik spirit maupun materi.
- 5. Istriku tercinta Fitriana Rahman dan anakku Zakwan Mumtaz yang telah memberikan doa dan dukungan untuk penyelesaian tugas akhir ini.

Semoga Allah SWT membalas kebaikan dan selalu mencurahkan hidayah serta taufikNya, Amin.

Jakarta, Agustus 2010

Penulis

## **DAFTAR ISI**

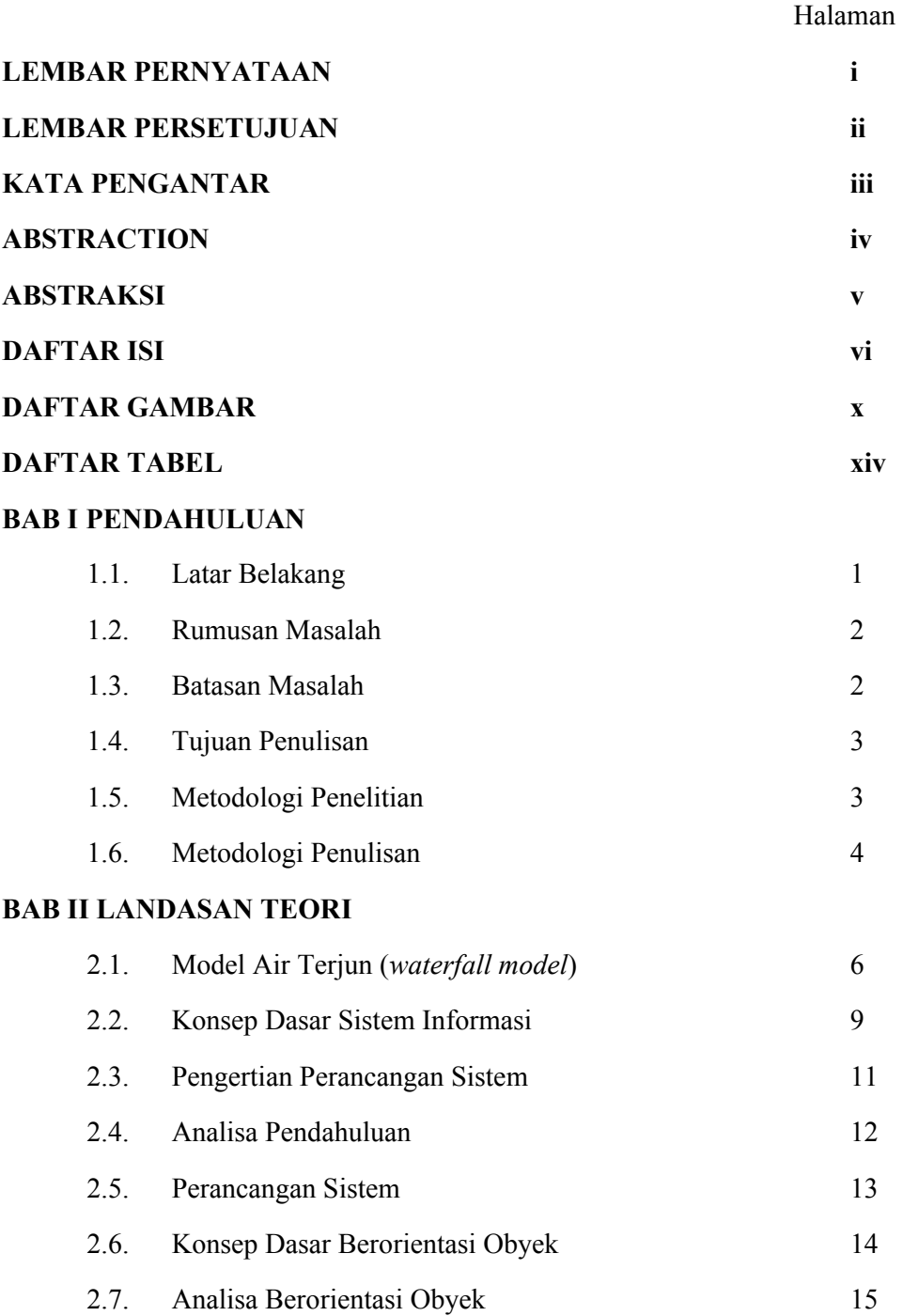

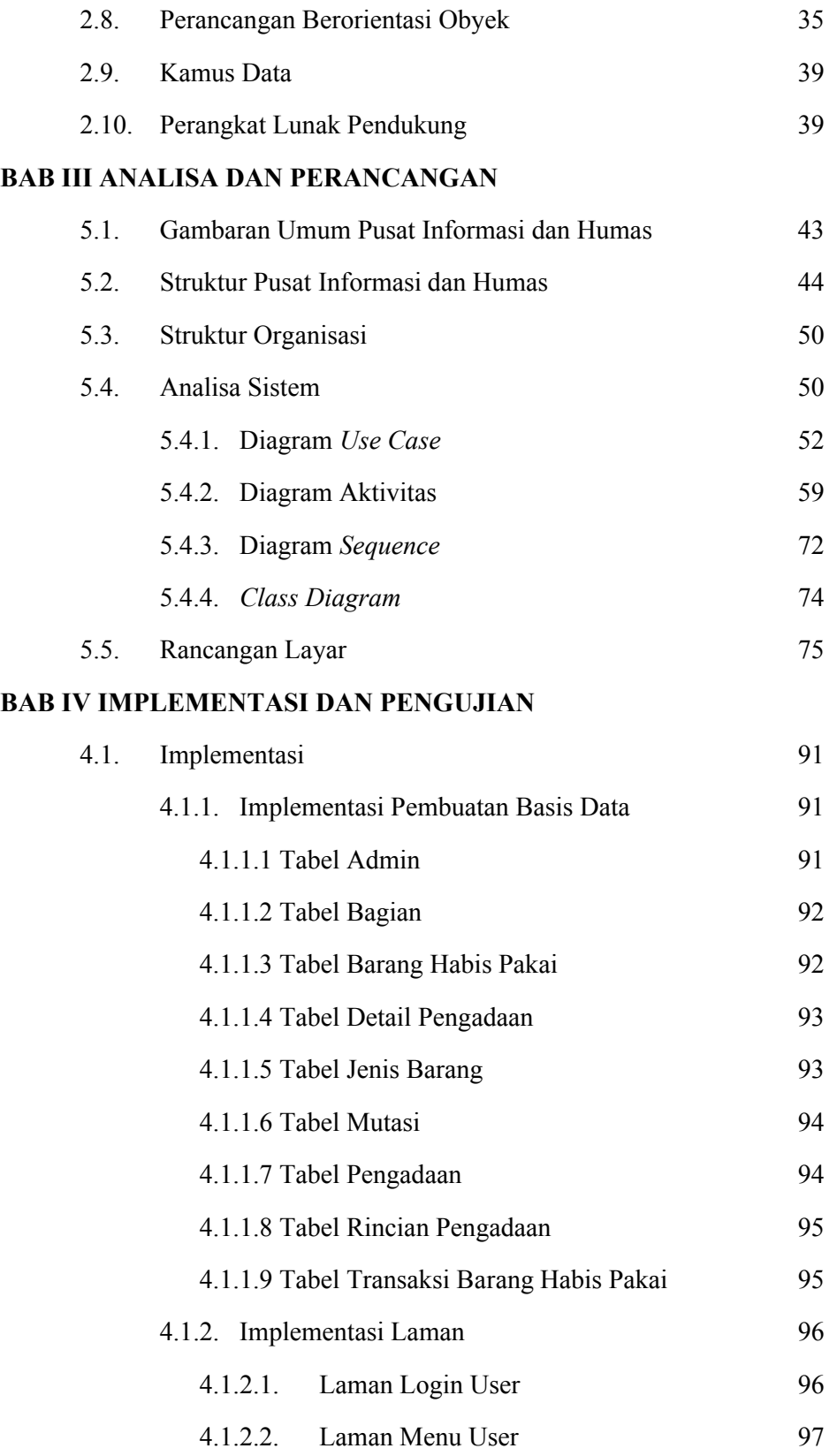

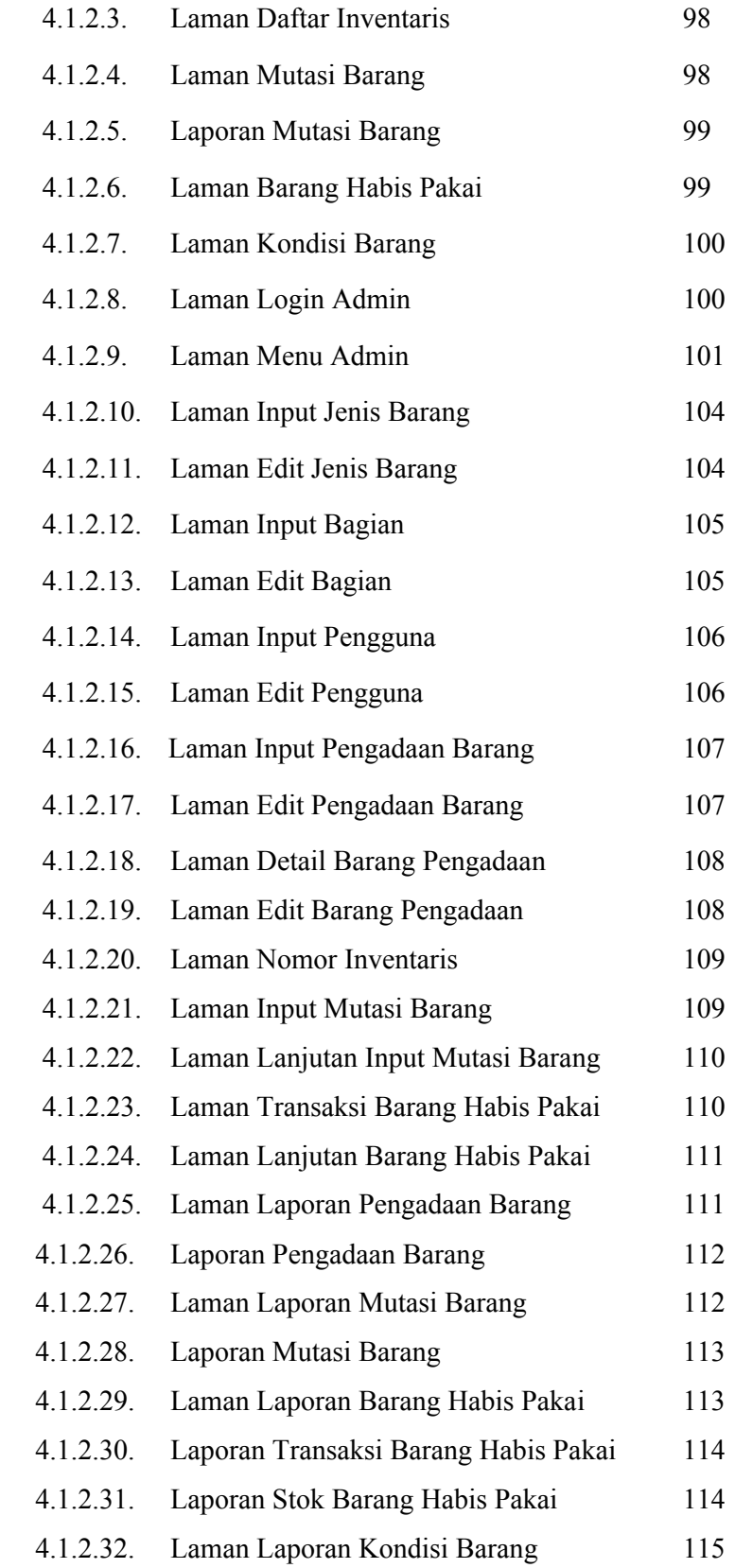

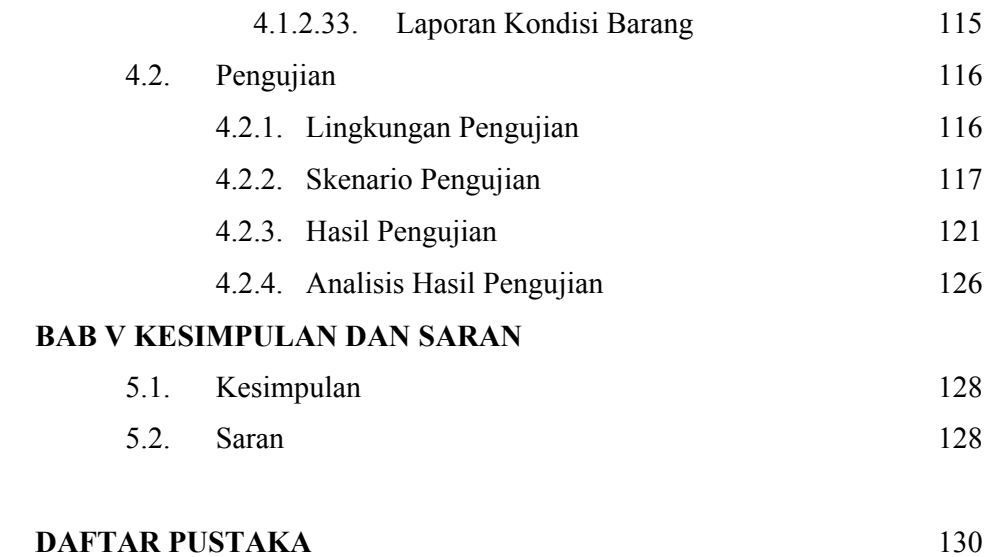

**LAMPIRAN**

# **DAFTAR GAMBAR**

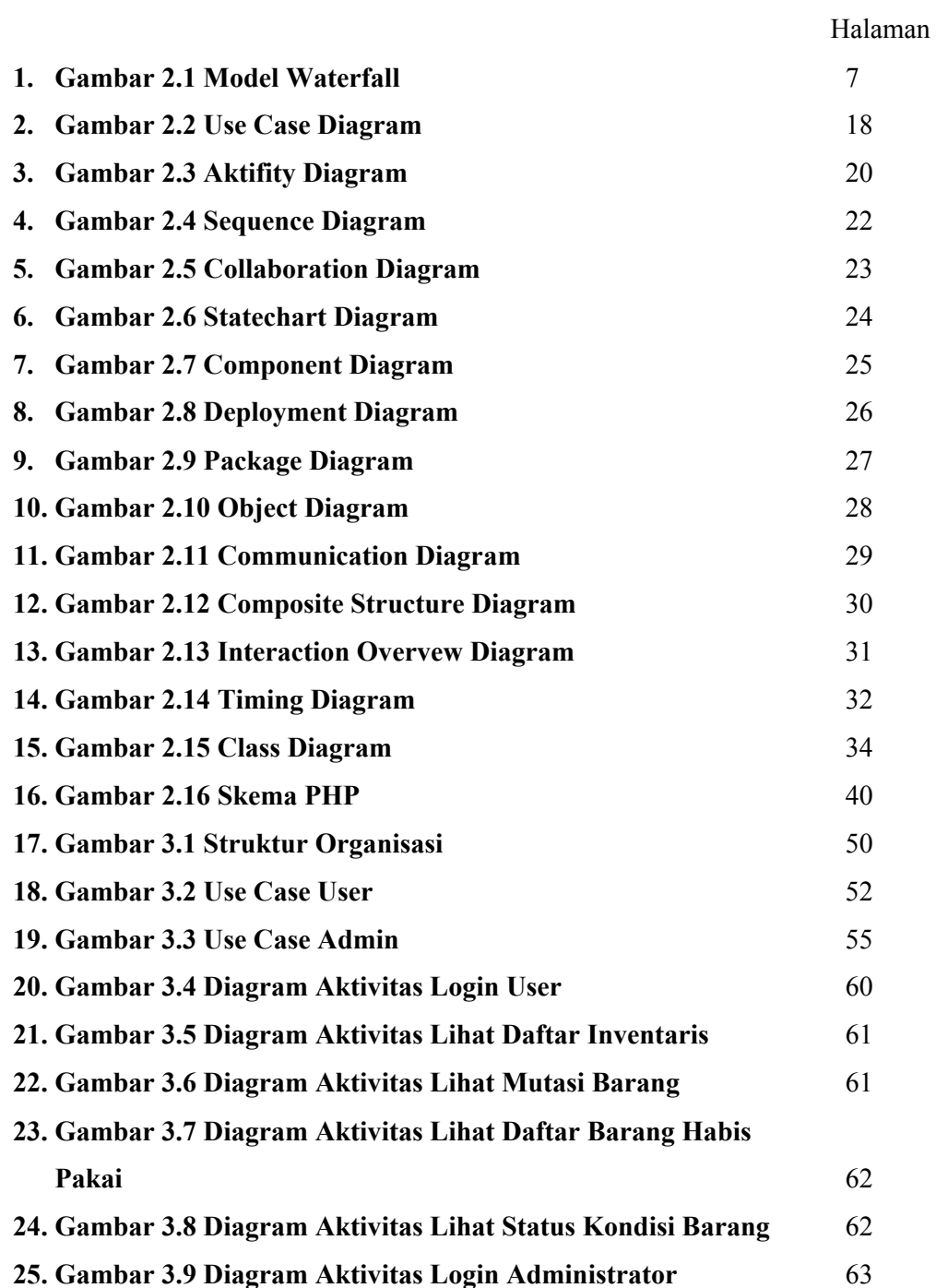

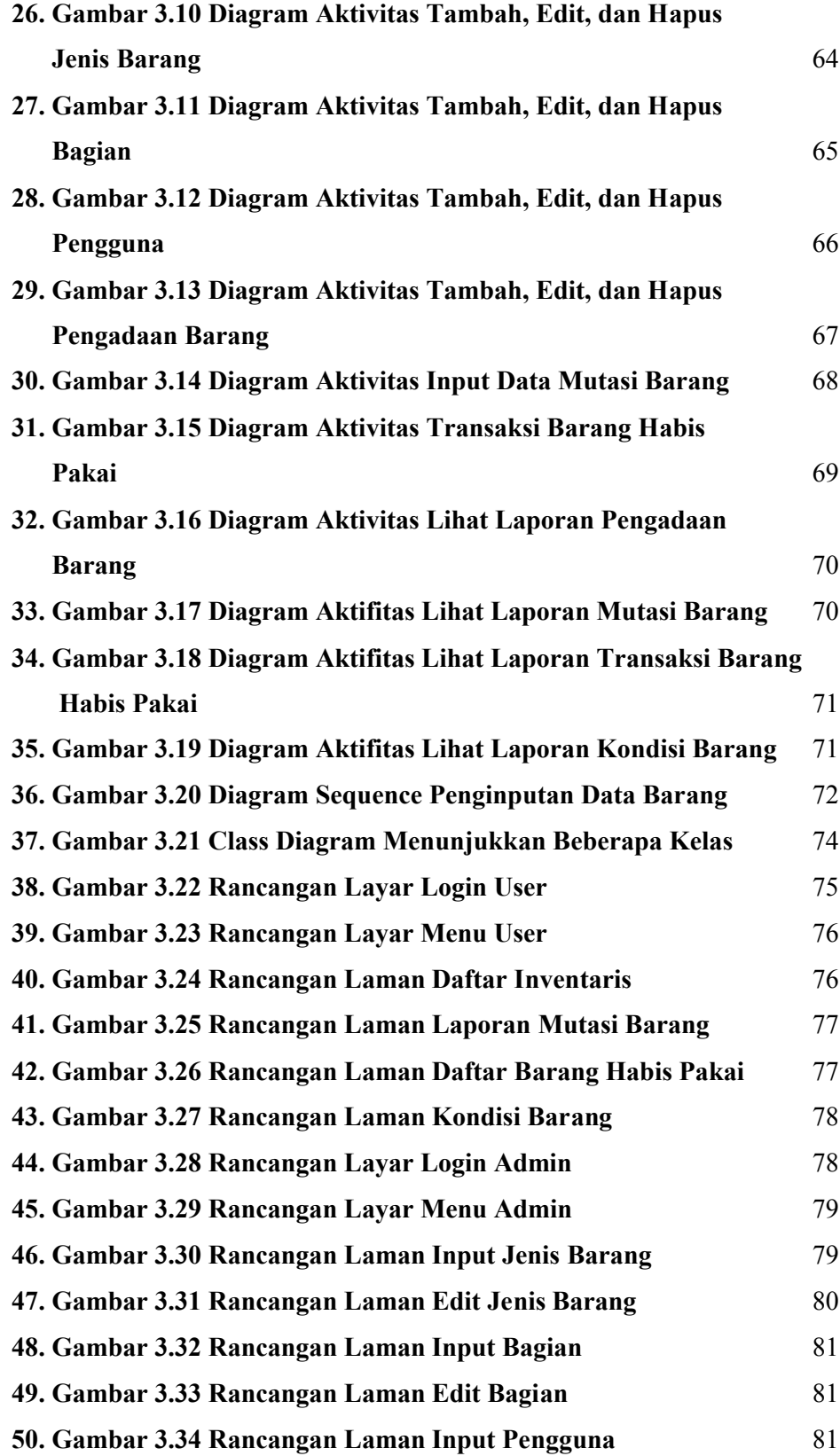

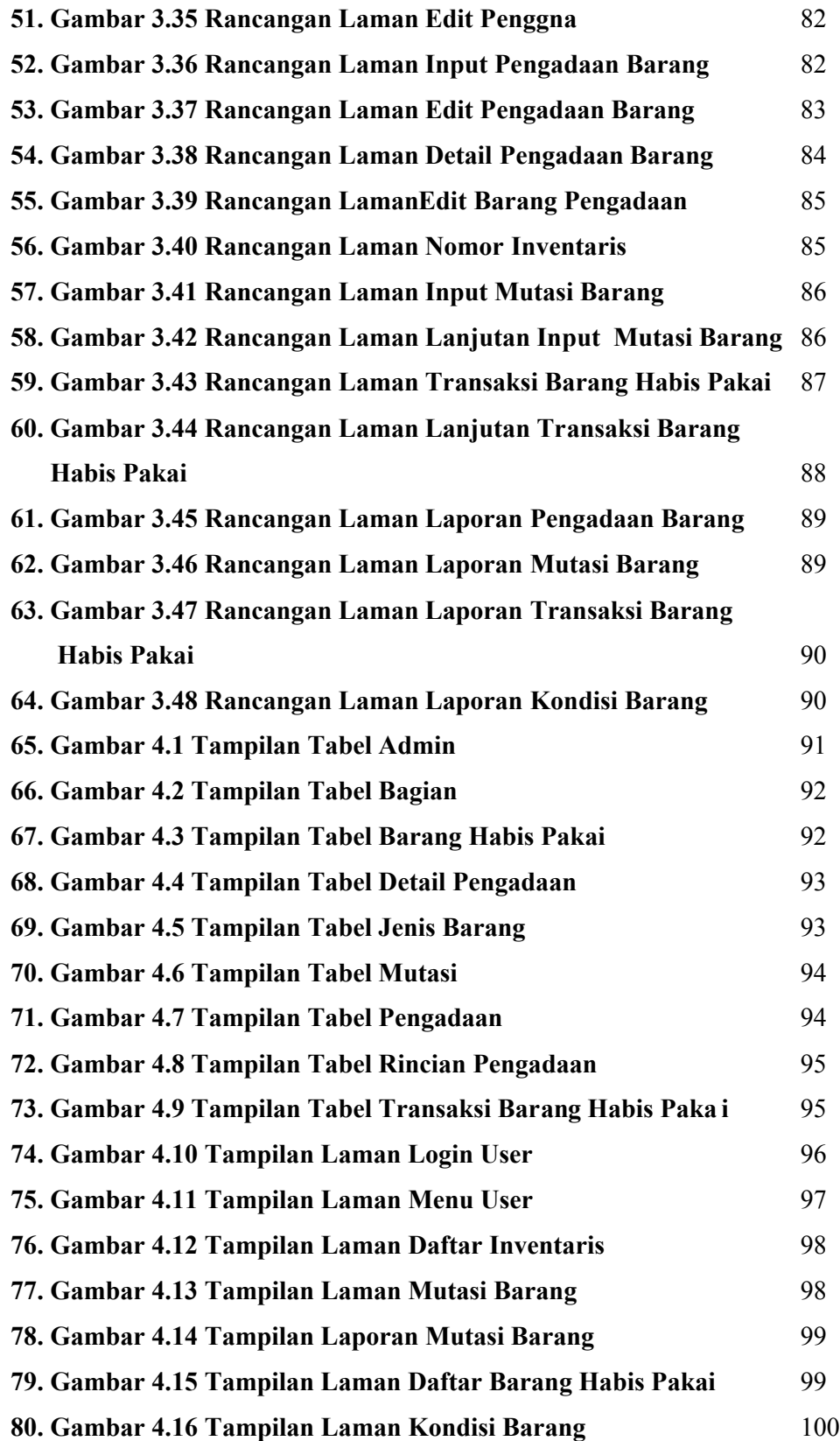

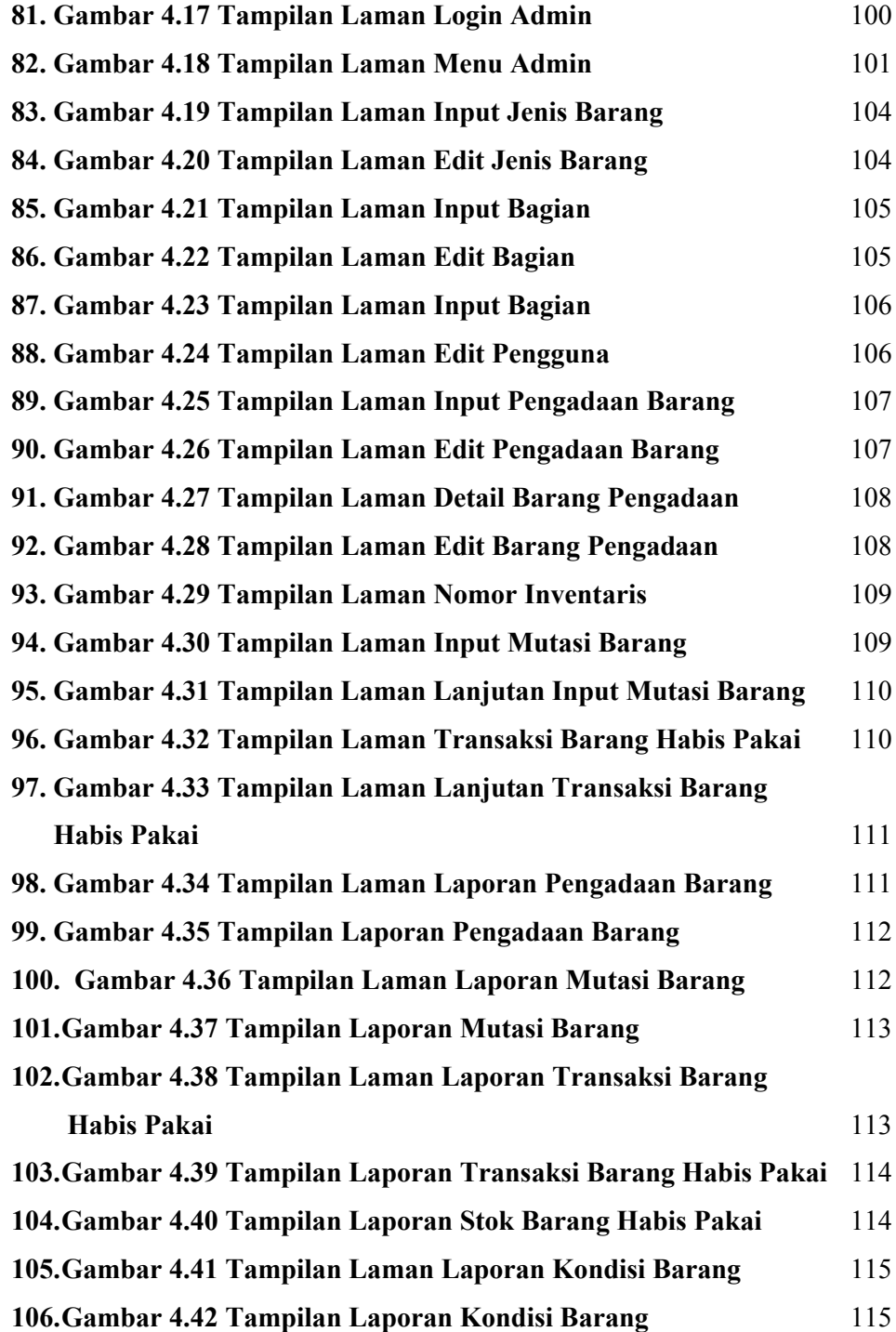

## **DAFTAR TABEL**

## Halaman

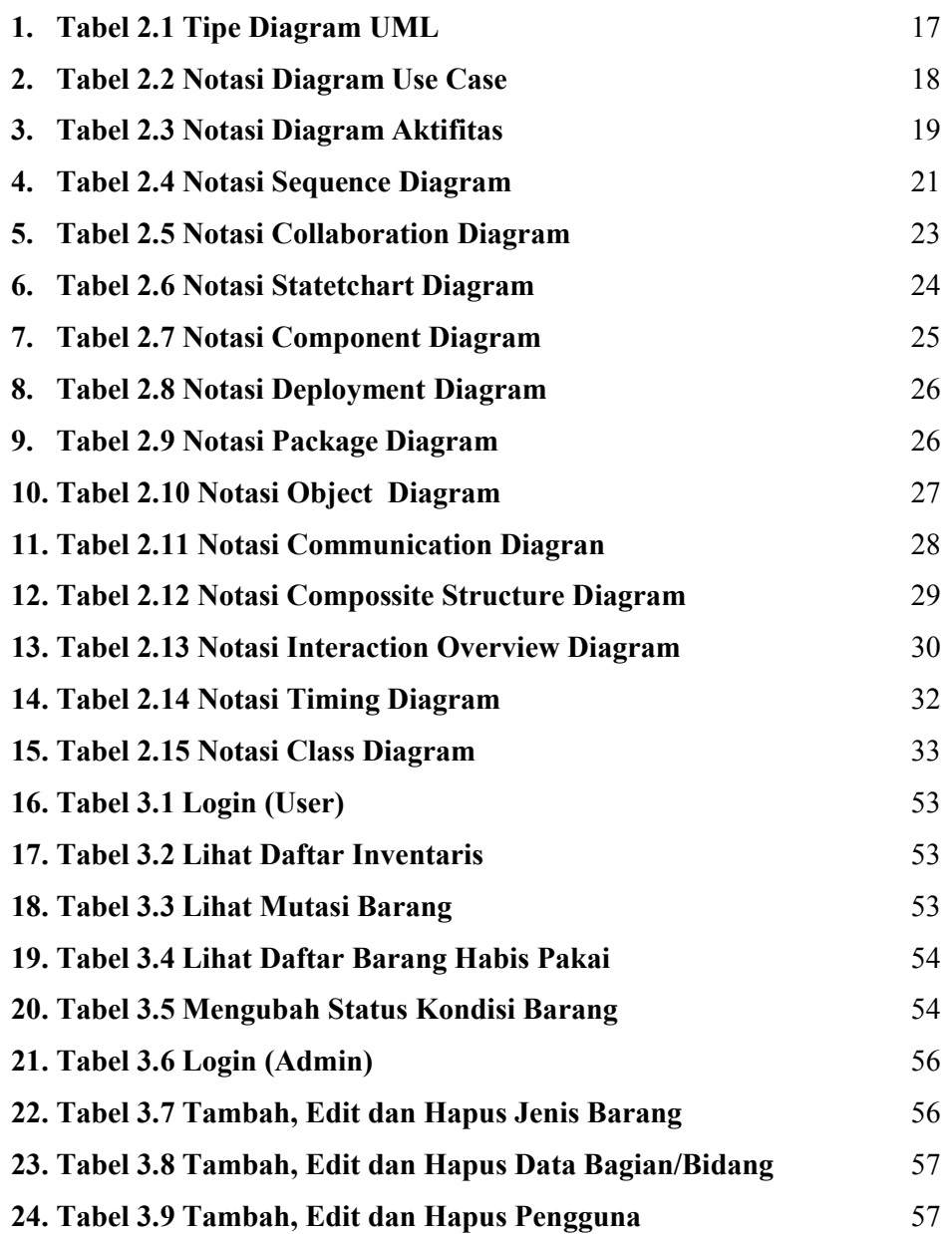

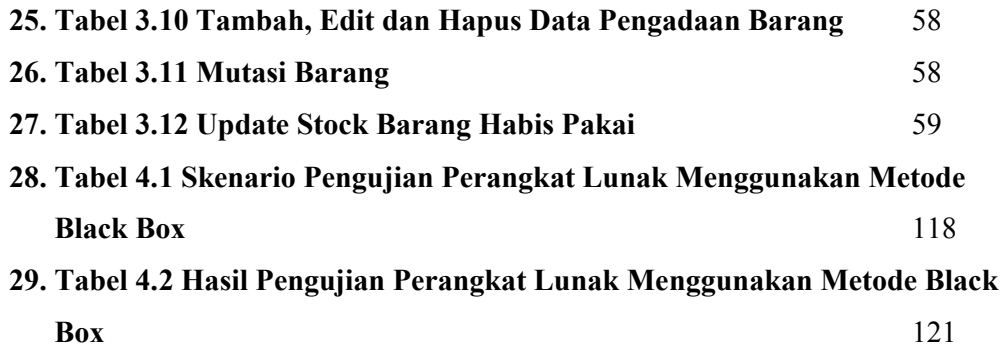

**LAMPIRAN** 130